## 令和5年度兵庫大学エクステンション・カレッジ後期講座 講座コード 3022

 $\rightarrow$ 

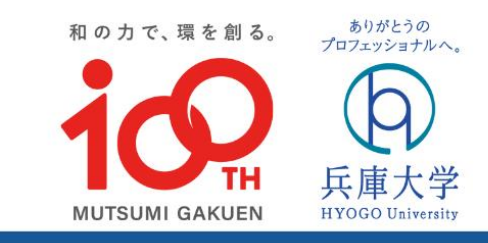

2023 オンライン講座

事例と教訓 その1 **Date**  $\cdot$  2  $1<sub>(±)</sub>$  $(1)$  $\circled{4}$  $\overline{2}$  $I(t)$ (全6回)  $8(t)$  $(2)$  $\circledS$ 1 2.  $(1)$ 3  $9(t)$  $2(\pm)$  $\circ$  $(3)$ 

2023.10.21 sqt. 個別申込用講座コード 9012

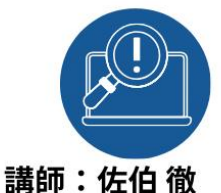

## 「DX失敗学」 なぜ成果を生まないのか

受講にはZOOMが必要です

DX(デジタルトランスフォーメーション)で失敗している企業は多<br>い。DXに取り組むよう会社から言われたものの、どうしたらいいのか い。レハエッショレのスコエルツつョイパレモッツツ、こつしたらいいのから<br>悩んでいたり、取り組みを始めたがうまくいくのか自信がないという人<br>にむけ、講演者の書籍「DX失敗学」を使用しながら、DXプロジェクト ここか、協会者も「編」となくなり」と文化していると、<br>この失敗事例を分析し、真因を究明する方法について解説を行う。

株式会社日本貿易保険内部監査グループ 情報システムアナリスト、 特定非常利活動法人失敗学会 会員

2023.11.18 sqt. 個別申込用講座コード 9022

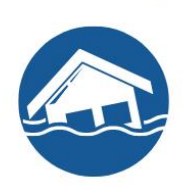

講師:三田 薫

「淀川の大洪水~あなたは大丈夫か?」 明治の淀川大洪水を振り返り、治水の 恩人大橋房太郎らの足跡をたどる

1885(明治18)年の淀川の大洪水を契機として河川改修に情熱を燃やし、河川の管理は国の仕事となった「河川法」制定の立役者の一人でもあり、また新淀川開削にも奔走、これら治水の功績によって、時の<br>もあり、また新淀川開削にも奔走、これら治水の功績によって、時の<br>内務大臣の後藤新平から「治水翁」と称えられた人物がいた。彼の名 r 3が、大橋房太郎といい、彼の足跡をたどるとともに治水を失敗学の<br>前は、大橋房太郎といい、彼の足跡をたどるとともに治水を失敗学の

公益財団法人大阪府危険物安全協会 専任講師、 特定非営利活動法人失敗学会 会員

## 2023.12. 2 sat. 個別申込用講座コード 9032

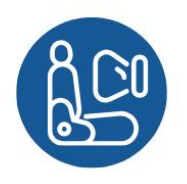

講師:岩崎 雅昭

「エアバッグとファンヒーター のリコールに学ぶ」 製品が予期せぬ重大事故を起こした時の対応について

全世界で5千万台を超えるリコールとなったT社のエアバッグ問題、<br>また一酸化炭素中毒事故を起こし現在も回収が続いているM社製FF また一致に必糸中毎事ので心とし現在や回収が続いているM12をドラブンヒーター、いずれも長期間使用した後に発生した重大事故によりリコールとなった。その結果、T社は民事再生法の適用を申請するに至り、他方、M社はその対応が賞賛され、今日ではリスク管理の<br>よりリコールとなった。その結果、T社は民事再生法の適用を申請す<br>るに至り、他方、M社はその対応から学ぶ。<br>デ本とされている。製品が予期せぬ重大事故を起こした時、どのよう

特定非営利活動法人失敗学会 会員

兵庫大学エクステンション・カレッジ事務室  $\implies$  079-427-9897  $C$  079-427-9966

〒675-0195 兵庫県加古川市平岡町新在家2301

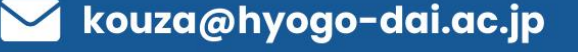

2024.1.27 sat. 個別申込用講座コード 9042

講座

 $0:$ 

1

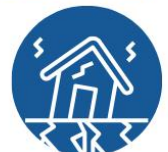

全日程共通

「自然災害をきっかけとした 産業事故を考える」 リスク想定~対応の深化へ

 $\Omega$ 

 $\overline{\phantom{a}}$ 

6,000円

 $1,000H$ 

 $2:$ 

4

 $1<sub>0</sub>$ 

地震津波~温暖化の影響を受けた風水害が多発している。<br>産業界において、自然災害をきっかけとして、漏洩~火災爆発事故に<br>至るケースが散在している。<br>事故事例の解析から、リスク想定の欠如~対応の不足が推定される。<br>

講師:平松雅伸 ハザードマップや災害想定から、事故リスク〜対応を考える。 特定非営利活動法人失敗学会理事・大阪分科会長

2024.2.10 sat. 個別申込用講座コード 9052

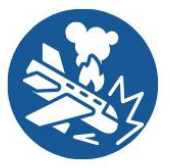

 $\mathfrak{D}(\mathbf{1})$ 

「身近で起った航空事故から 再発防止を考える」 6件の重大事故から、ハインリッヒの法則を実感

身近で起った6件の小型機の重大航空事故(内、死亡事故1件、重症事 身近で起った5件の小空機の里大机空事故(内、死に事故1件、里症事故(内、全損事故5件)から、真の再発防止を図るにはどうすればよかったのか? 航空機事故は、一般の人には無縁に思われがちですが、<br>つたのか? 航空機事故は、一般の人には無縁に思われがちです<br>が、"空の交通事故"です。私自身は、米国の事故で『被告』になり、<br>日本の事故で『被疑者』になりました。関連インシデントも紹介し、<br>改めてハインリッヒの法則の重要性をレビューします。

講師:大澤 勲 失創研究所代表、キャリオ技研㈱顧問、 特定非営利活動法人失敗学会 会員

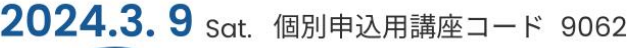

「失敗学で考察する高齢者詐欺」 なぜなくならないのか高齢者詐欺。高齢者の皆さんが 不足しているあることが・・・・

高齢者の方々が被害に遭う詐欺の形はたくさんあります。形は違え 、 V には果としてお金を鳴いるということです。皆さんは「自分」ということです。あったいことです。皆さんは「自分」ということです。皆さんは「自分」ということです。皆さんは「自分」ということです。皆さんは「自分」ということです。皆さんは「自分」

> 税理士法人宮田会計、 特定非営利活動法人失敗学会 会員

お申し込みはインターネットから(詳しくは裏面へ)

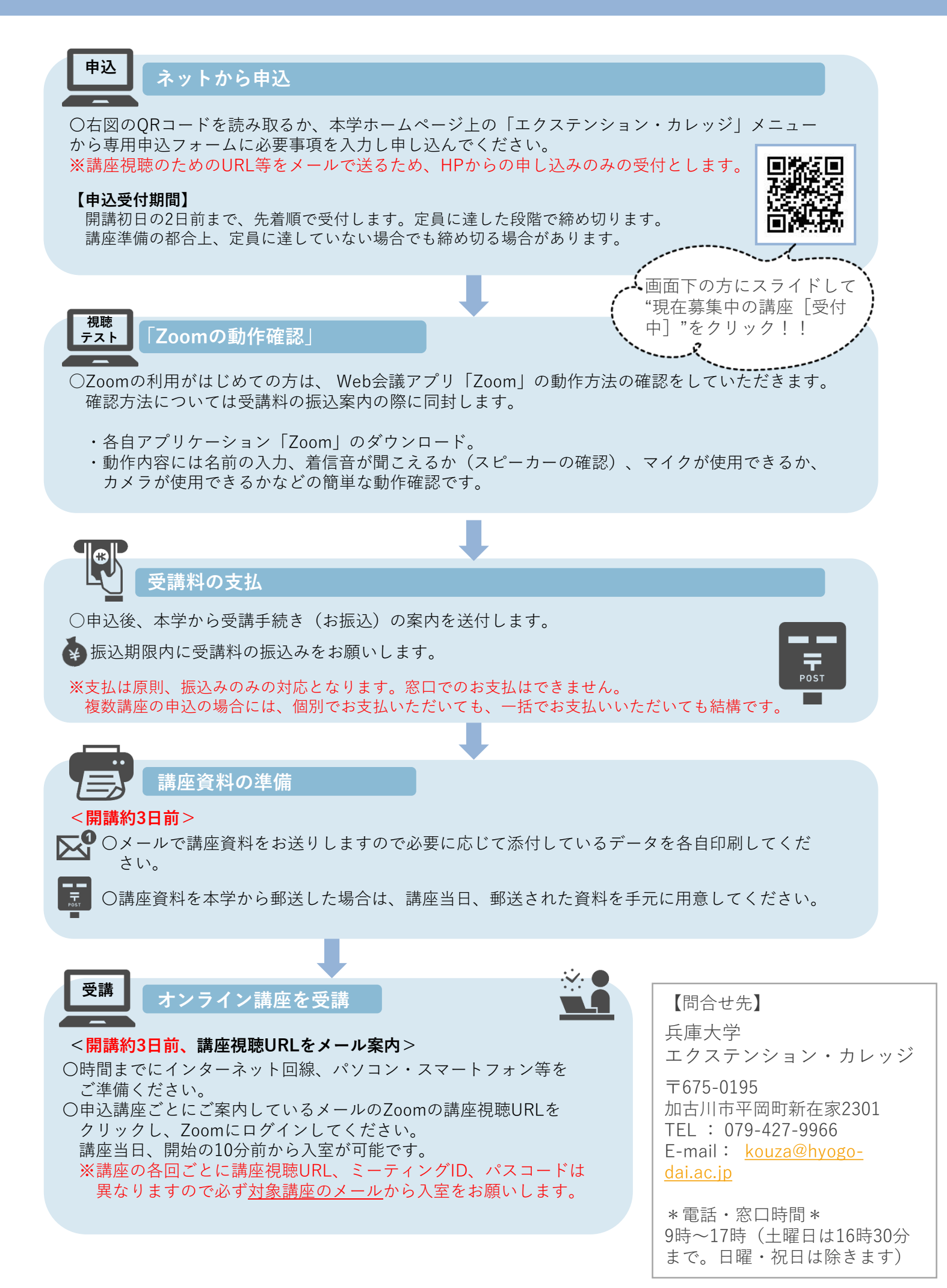